tails r qn odifier une mage

rrata to

pelure. пà

 $32<sub>X</sub>$ 

The copy filmed here has been reproduced thanks to the generosity of:

Bibliothdque nationals du Quebec

The images appaaring here are the best quality possible considering the condition and legibility of tha original copy and in keeping with the filming contract specifications.

Original copies in printed paper covers are filmed beginning with the front cover and ending on the last page with a printed or illustrated impression, or the back cover when eppropriate. All other original copies are filmed begiitning on the first page with a printed or illustrated Impression, and ending on the last page with a printed or illustrated impression.

The last recorded frame on each microfiche shall contain tha symbol  $\rightarrow$  (meaning "CON-TINUED"), or the symbol  $\nabla$  (meaning "END"), whichaver applies.

Maps, plates, charts, etc., may be filmed at different reduction ratios. Those too large to be entirely included in one exposure are filmed beginning in the upper laft hand corner, left to right and top to bottom, as many frames as required. The following diagrams illustrate the method:

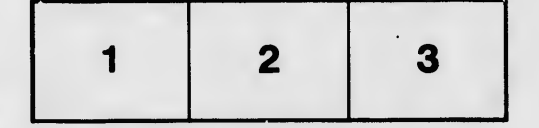

L'exemplaire filmé fut reproduit grâce à la générosité de:

Bibliothèque nationale du Québec

Les imagas suivantes ont été reproduites avec le plus grand soin, compte tenu de la condition at de la netteté da l'examplaire filmé, et en conformité avec las conditions du contrat de filmage.

Las exemplaires originaux dont la couverture en papier est impriméa sont filmés en commançant par le premier plat et en terminant soit par la dernière page qui comporte une empreinte d'impression ou d'illustration, soit par le second plat, salon le cas. Tous les autres exemplaires originaux sont filmés en commençant par la première page qui comporte une empreinte d'impression ou d'lllustration et en terminant par la dernière page qui comporte une telle empreinte.

Un des symboles suivants apparaîtra si:r la dernière image da chaque microfiche, seion le cas: le symbole - signifie "A SUIVRE", le symbole V signifie "FIN".

Les cartes, pianches, tabiaaux, atc., peuvent être filmés à des taux de réduction différents. Lorsque le document ast trop grand pour être reproduit en un seul cliché, il est filmé à partir de l'angle supérieur gauche, de gauche à droita, et de haut en bas, en prenant le nombre d'images nécessaire. Les diagrammes suivants illustrent la méthode.

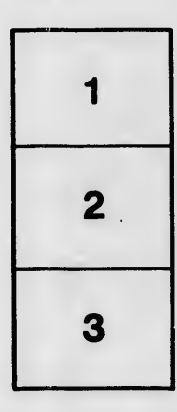

 $\mathbb{R}^2$ 

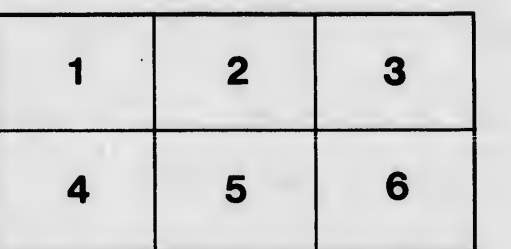